## **Formation des référents à l'utilisation des observations**

**3 heures et 30 minutes 327019**

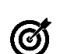

## **Objectifs pédagogiques**

S'approprier le paramétrage et l'utilisation des Observations dans Sillage

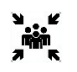

**Public(s)** Référent Sillage Dossier Patient, Référent DM et Bureautique, Référent informatique

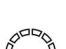

# **Pré-requis**

Connaissance de Sillage Dossier Patient

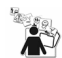

### **Modalités pédagogiques**

Cette formation est proposée en Inter à distance (30 minutes d'échange en fin de session) Il s'agit d'une formation à distance accessible en ligne sur inscription avec des participants dans leur établissement et un formateur au SIB.

Véritable échange, cette formule interactive permet un gain de temps et une simplicité logistique. Modalités de connexion fournies quelques jours avant la session.

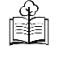

# **Moyens et supports pédagogiques**

Support de formation

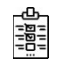

#### **Modalités d'évaluation et de suivi** Évaluation en fin de formation

*Cette formation ne fait pas l'objet d'un contrôle des acquis via une certification*

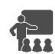

# **Formateur**

Expert diffuseur Sillage DM Bureautique

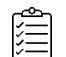

## **Programme**

#### **Paramétrage** :

- Droits utilisateurs
- Observations créées par l'établissement
- Observations spécifiques livrées par le SIB

#### **Création d'une observation**

- Rappel du contexte patient
- Corps de l'observation • Option bénéfices/risques et Non Communicable
- Conclusion
- Option d'action de validation/enregistrement
- Mode collaboratif standard ou multi-occurrences *(V19)*

#### **Journal des observations**

- Patient ou UF
- **Filtres**
- Comparaison d'observations
- Duplication
- Historique

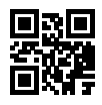